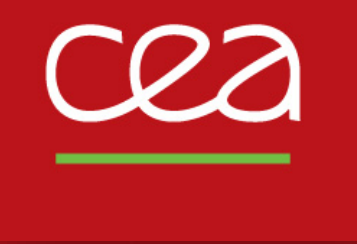

DE LA RECHERCHE À L'INDUSTRIE

TUTO **SKYPE Entreprise** En Télétravail Mémo 19 mars 2020

DSCI/STIC

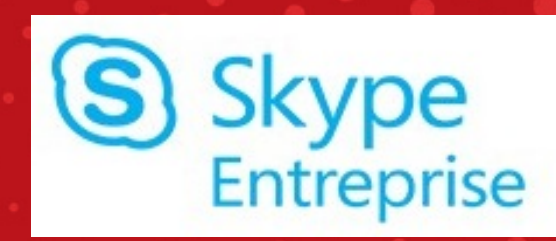

Commissariat à l'énergie atomique et aux énergies alternatives - www.cea.fr

### **CRÉER ET REJOINDRE UNE REUNION SKYPE**

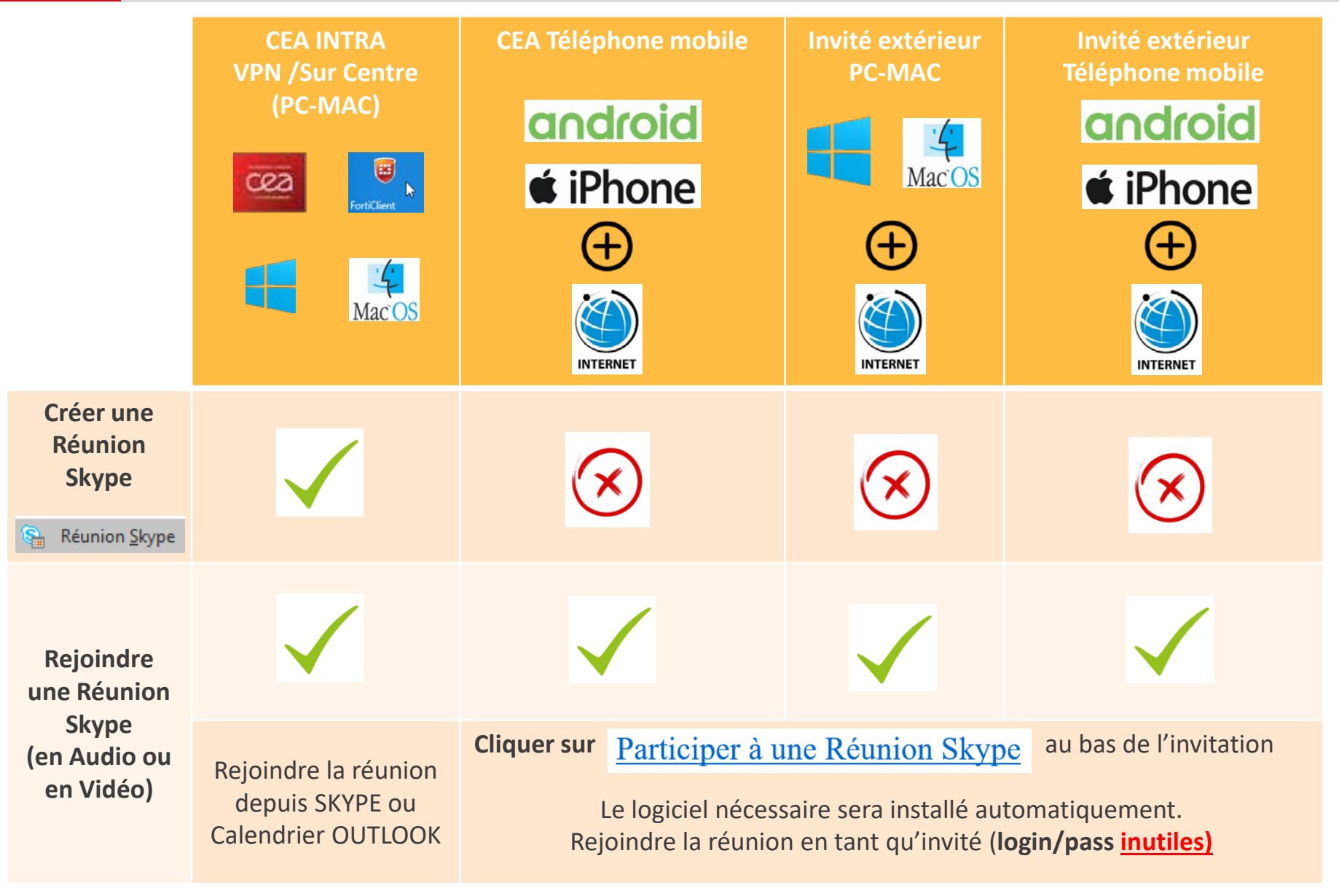

Commissariat à l'énergie atomique et aux énergies alternatives DSCI/STIC/SMS DSCI/STIC/SMS 19 mars 2020

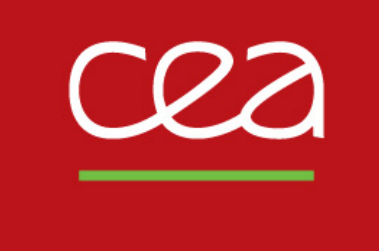

# DE LA RECHERCHE À L'INDUSTRIE TUTO **SKYPE Entreprise En Télétravail**

19 mars 2020 DSCI/STIC

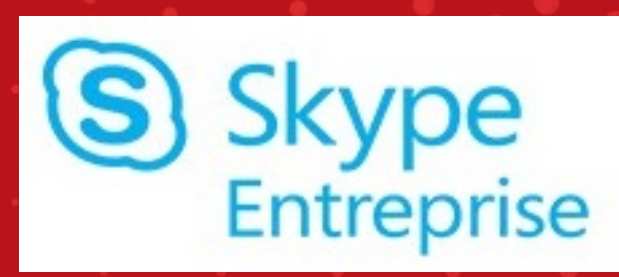

Commissariat à l'énergie atomique et aux énergies alternatives - www.cea.fr

### **TUTO SKYPE Entreprise**

**Que je sois salarié CEA ou pas, je peux participer à une réunion SKYPE Entreprise organisée par le CEA**

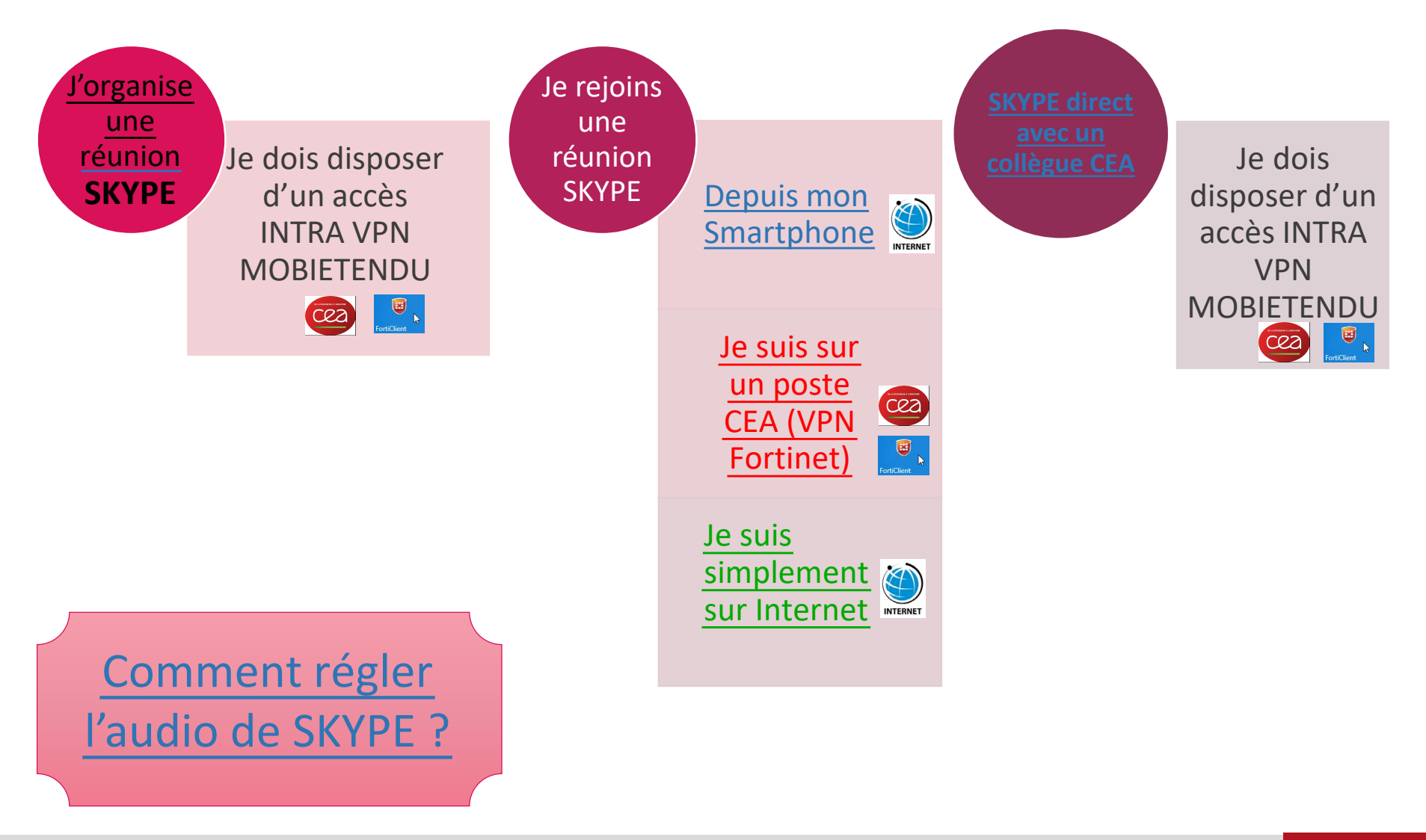

Commissariat à l'énergie atomique et aux énergies alternatives DSCI/STIC/SMS DSCI/STIC/SMS 19 mars 2020

2

# <span id="page-4-0"></span>**CRÉER UNE REUNION SKYPE Entreprise**

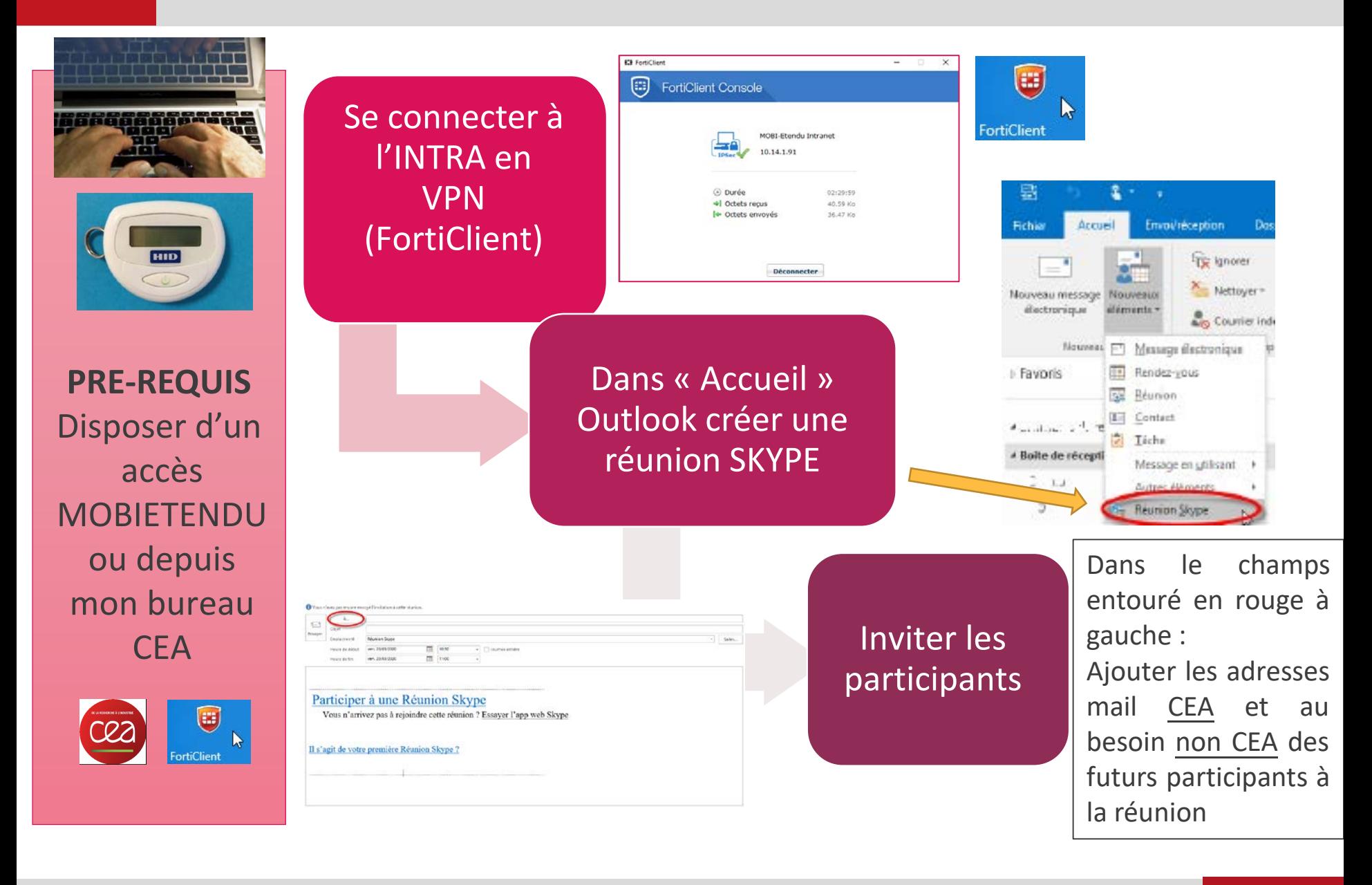

### **PARTICIPER A UNE REUNION SKYPE Entreprise DEPUIS UN SMARTPHONE**

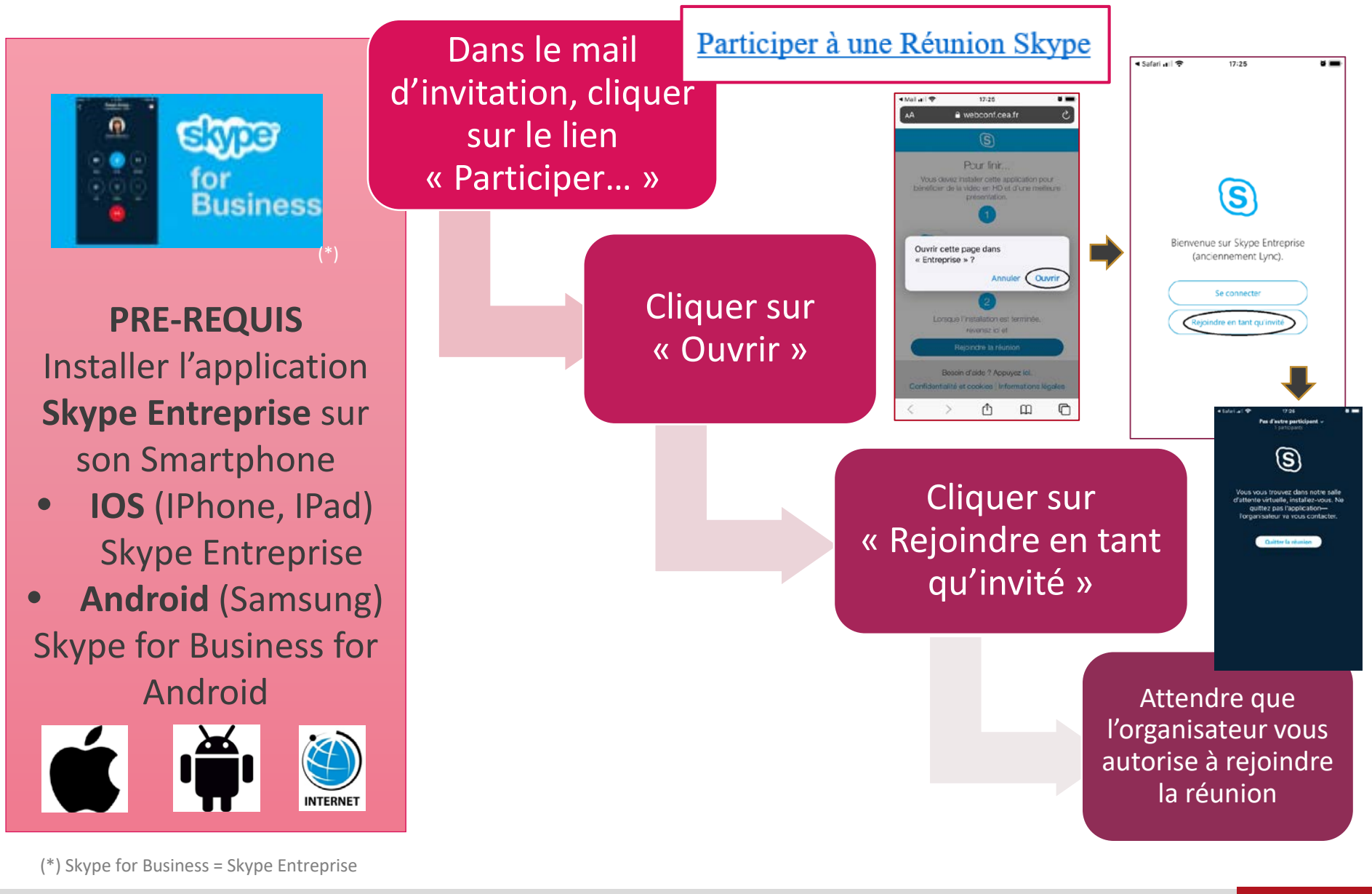

Commissariat à l'énergie atomique et aux énergies alternatives DSCI/STIC/SMS DECI/STIC/SMS 19 mars 2020

4

<span id="page-6-0"></span>

#### **PARTICIPER A UNE REUNION SKYPE Entreprise DEPUIS UN ORDINATEUR CONNECTE A L'INTRA**

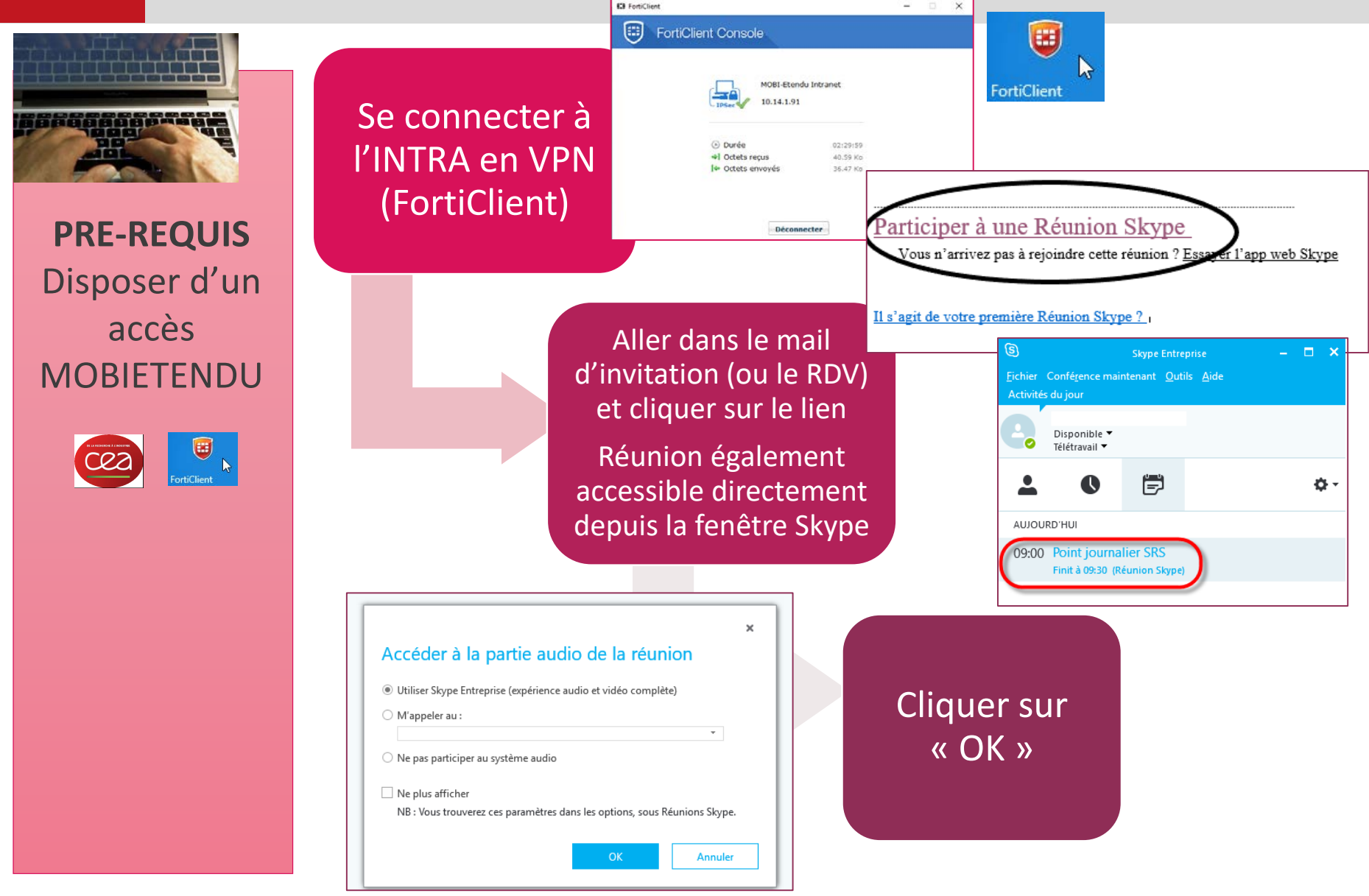

5

<span id="page-7-0"></span>

#### **PARTICIPER A UNE REUNION SKYPE Entreprise DEPUIS UN ORDINATEUR NON CONNECTE A L'INTRA**

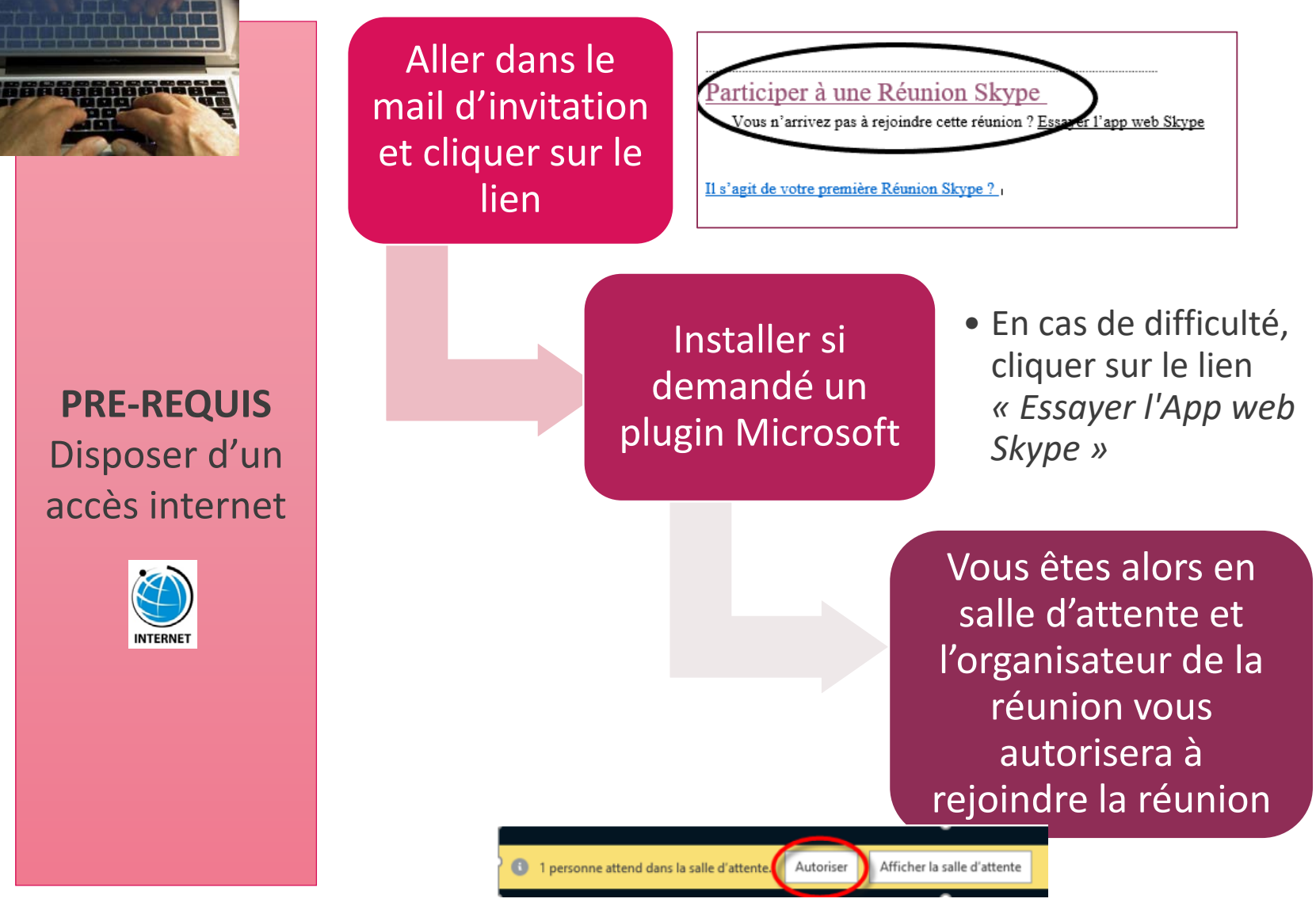

**(vue organisateur)**

## <span id="page-8-0"></span>**SKYPE Entreprise DIRECT AVEC UN COLLÈGUE CEA**

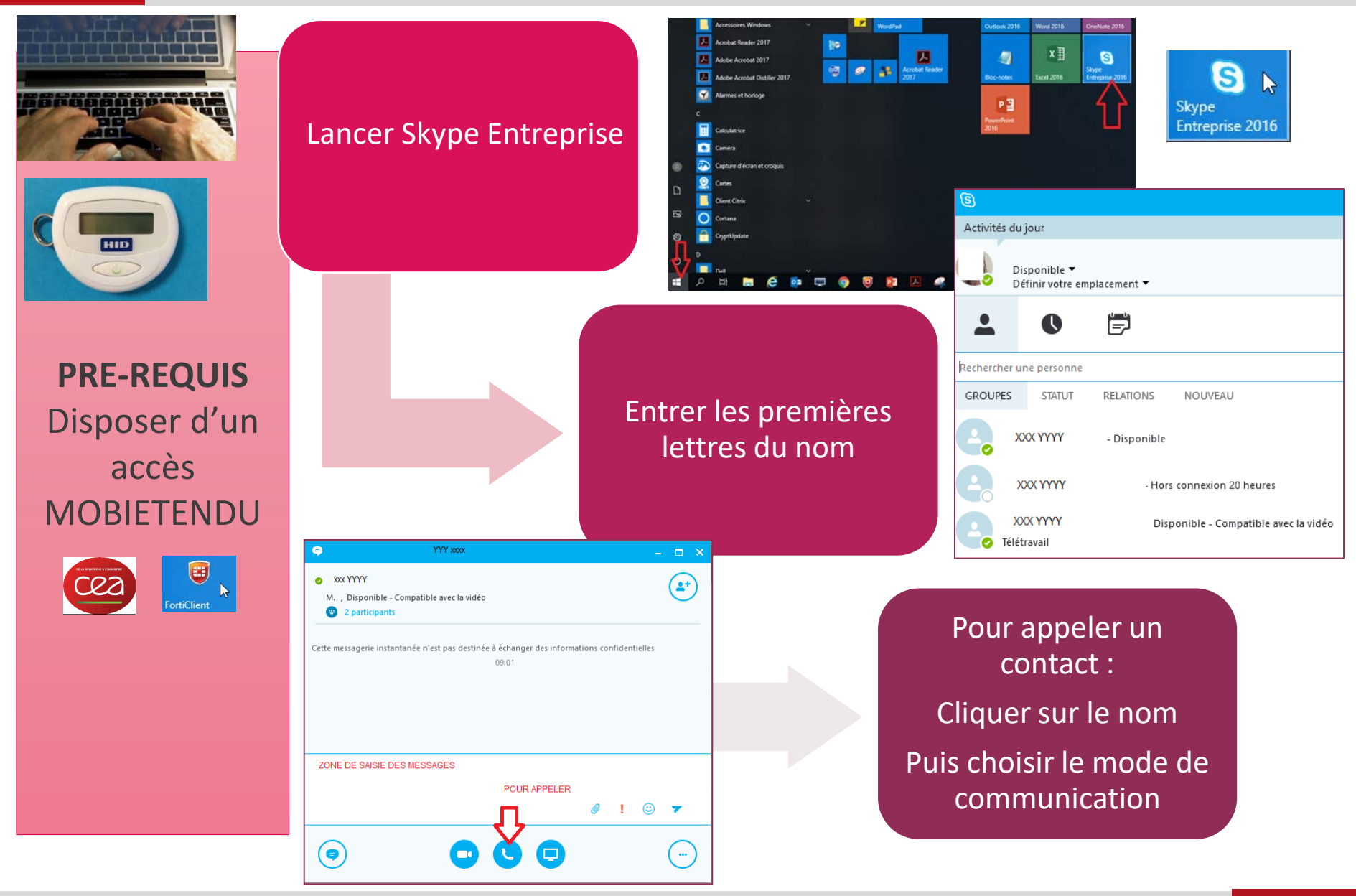

Commissariat à l'énergie atomique et aux énergies alternatives DSCI/STIC/SMS DECI/STIC/SMS 19 mars 2020

<span id="page-9-0"></span>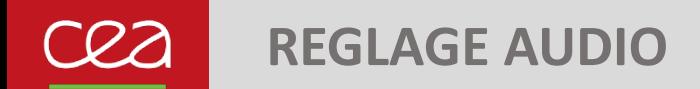

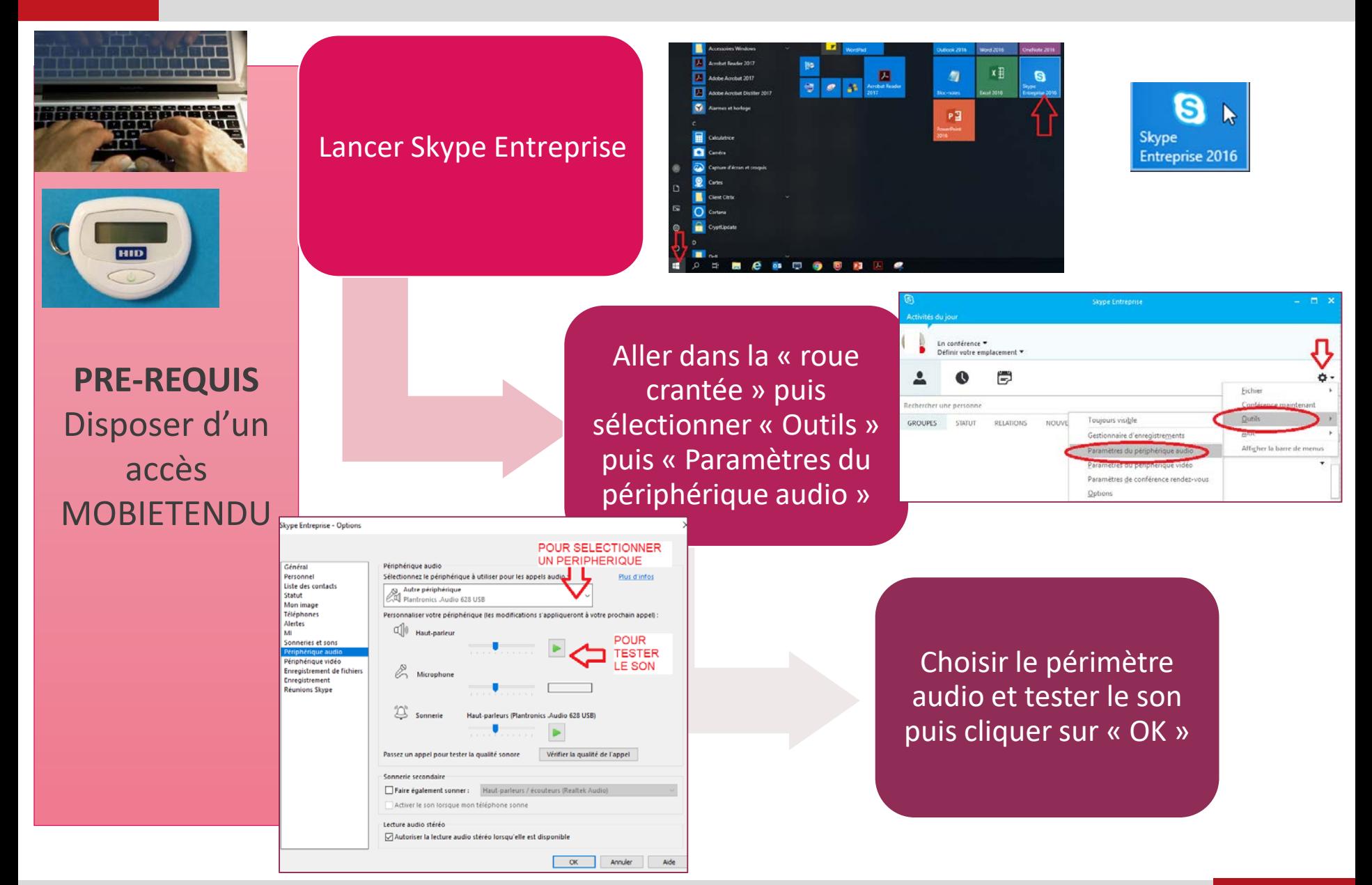

Commissariat à l'énergie atomique et aux énergies alternatives DSCI/STIC/SMS DECI/STIC/SMS 19 mars 2020